## Inhalt

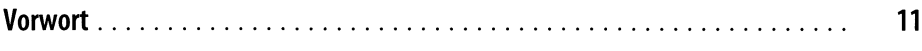

## Teil I Kernkonzepte

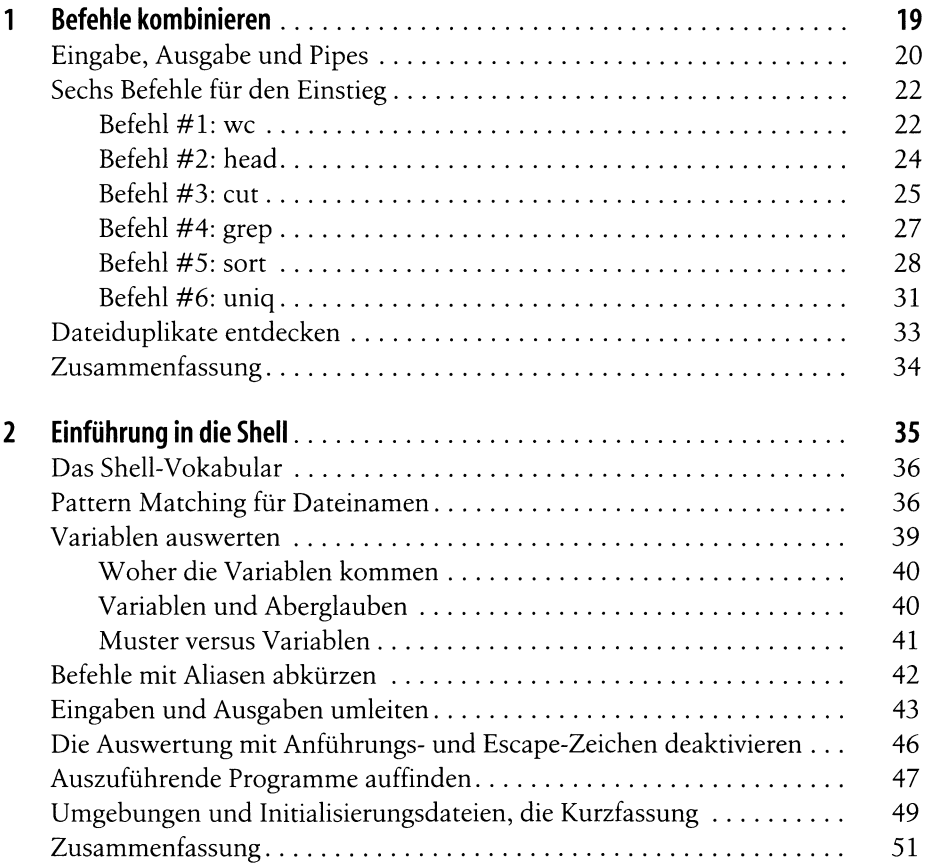

b

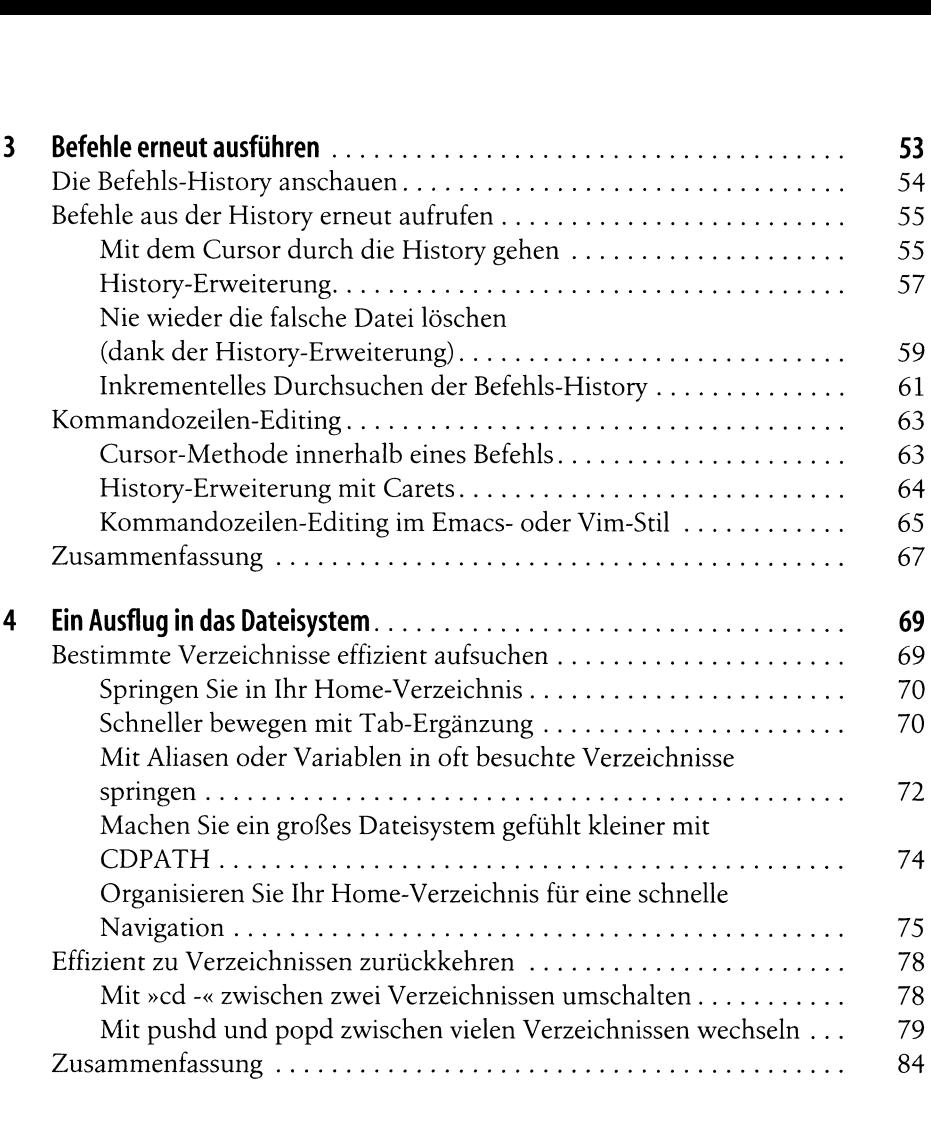

## **Teil II Erweiterte Fähigkeiten**

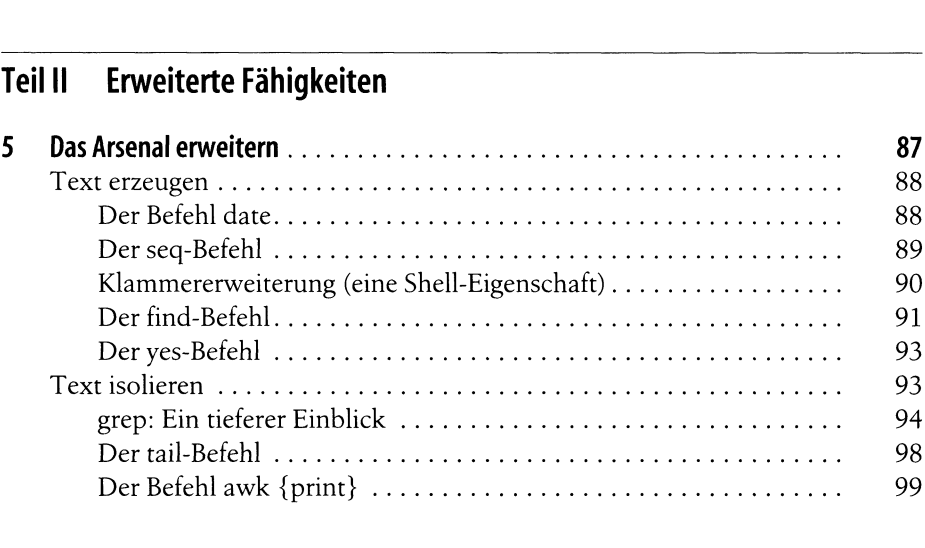

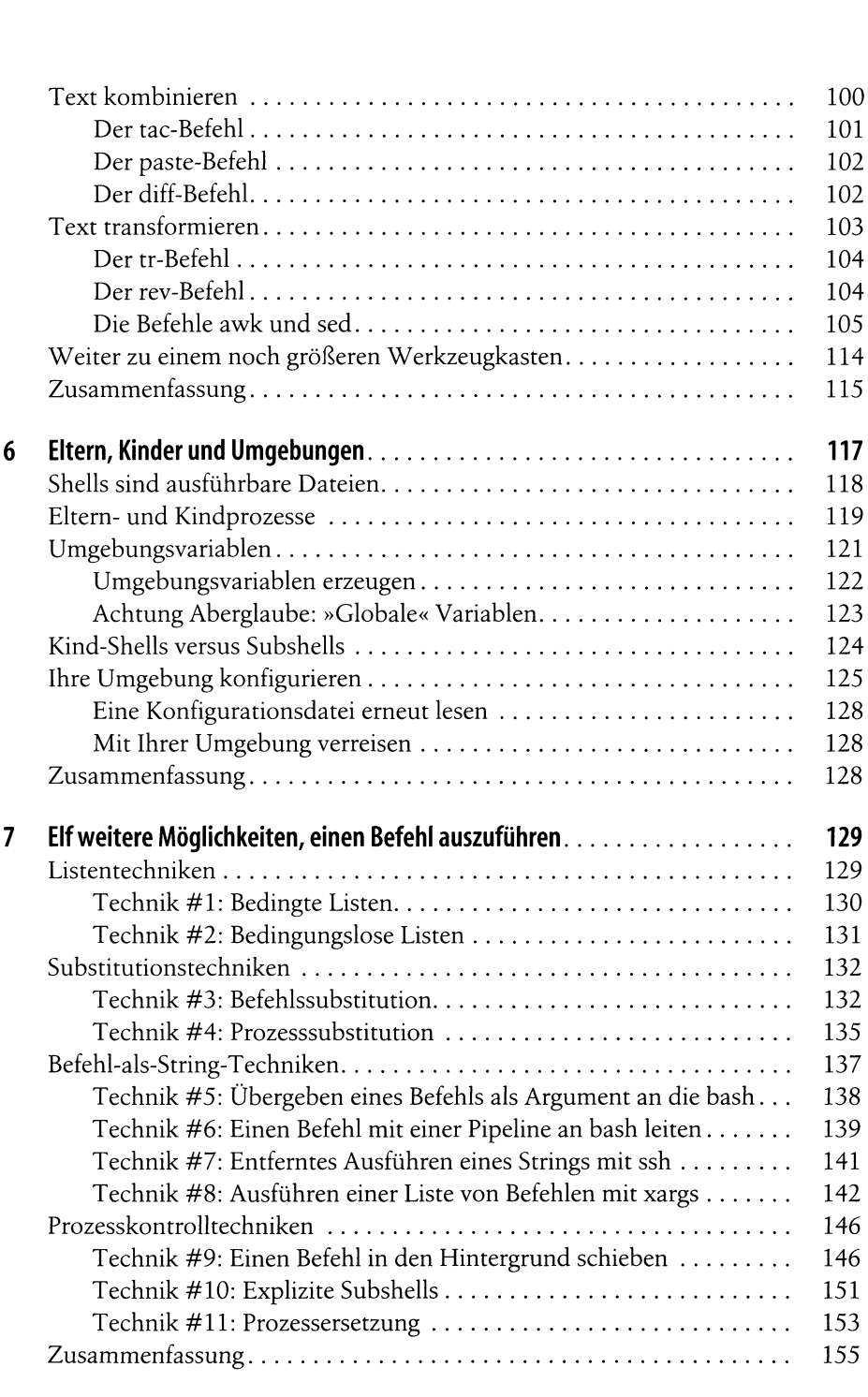

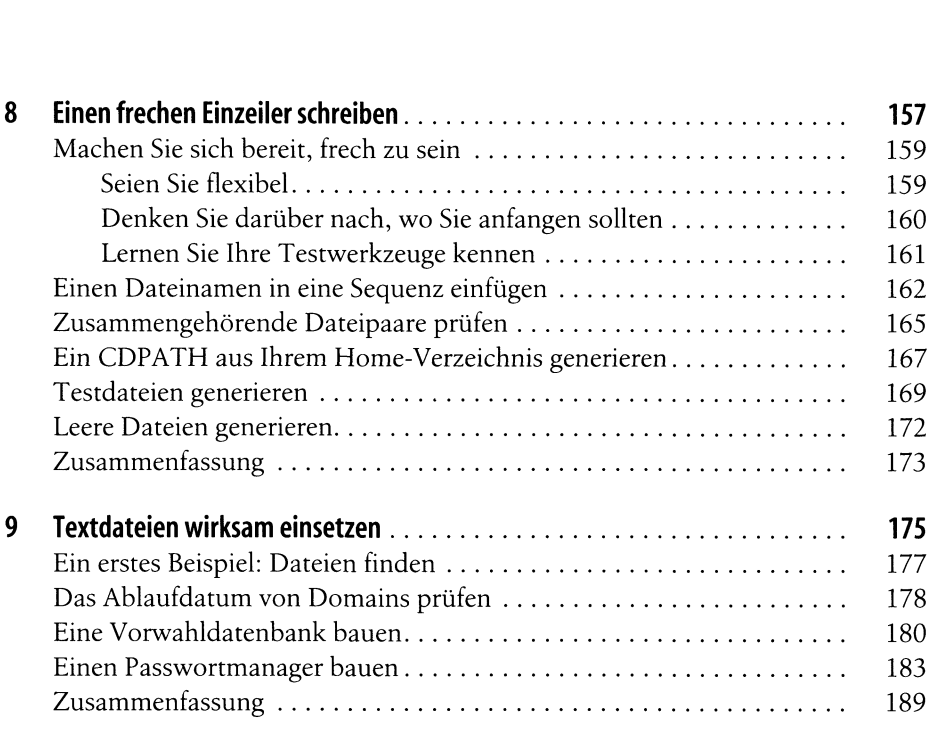

## **Teil III Zusätzliche Goodies**

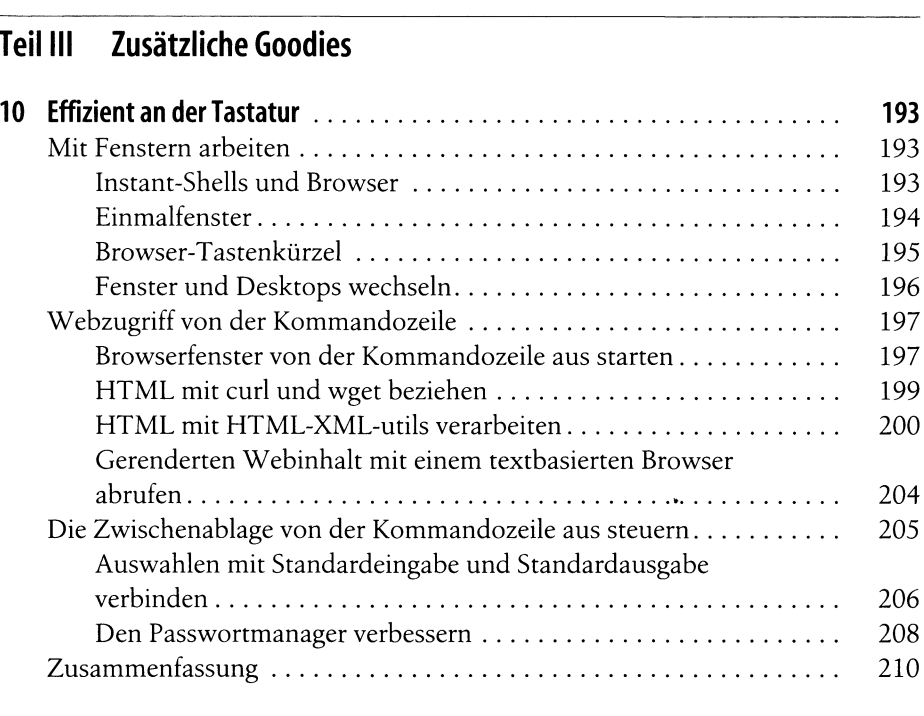

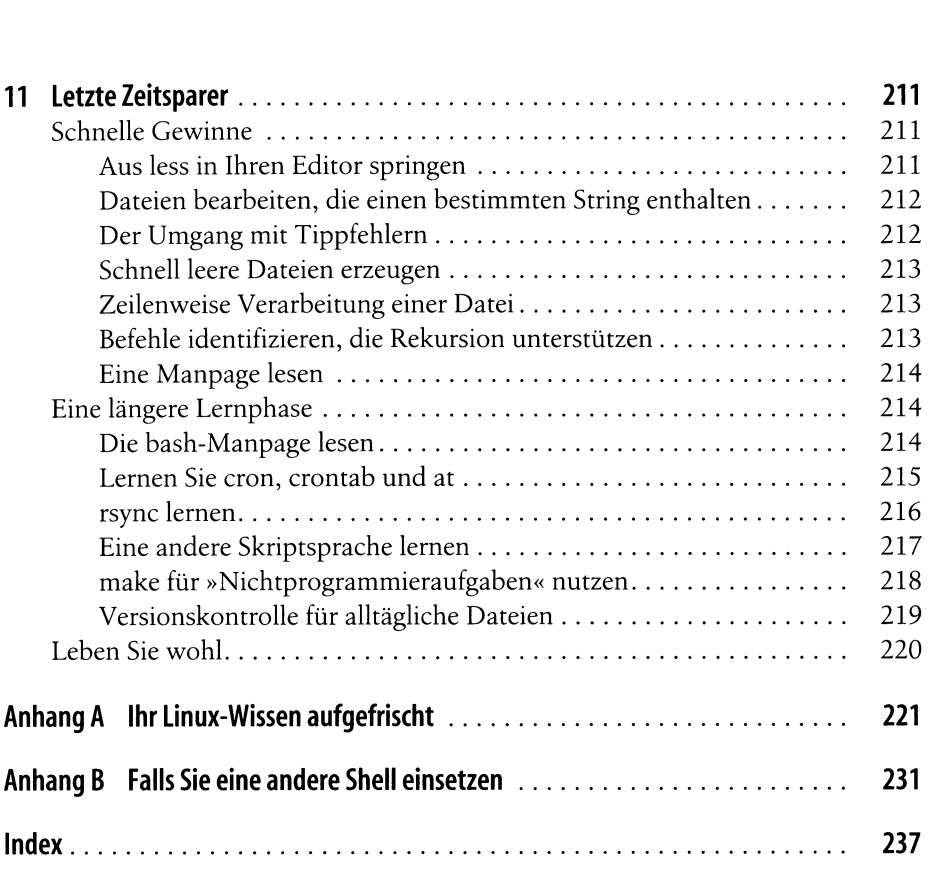